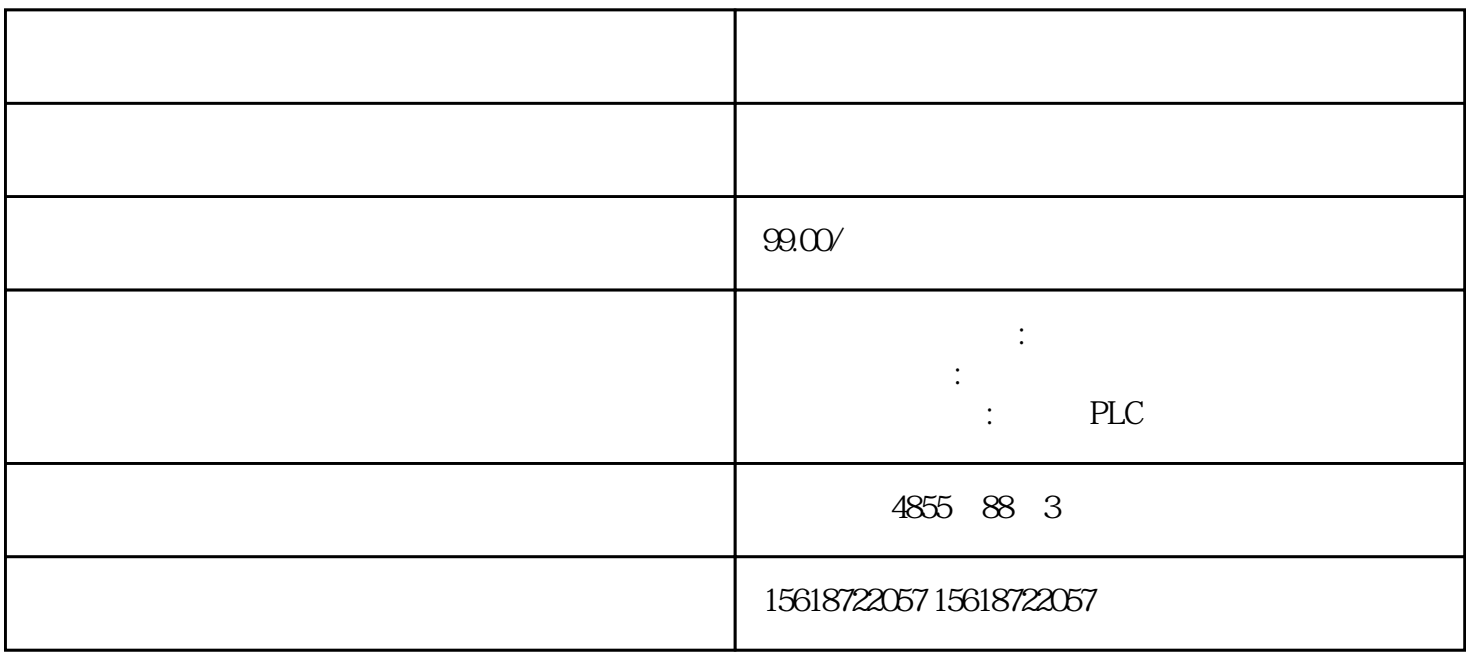

??????SIEMENS?????????????????????????????????????????????????SIEMENS????PL C????LOGO?S7-200?S7-1200?S7-300?S7-400?? ???S7??PLC???????????????????????\*?? ?????S7??PLC???????PLC??S7-200??????????PLC??S7-300????\*\*???PLC??S7-400????? SIMATIC ?????\*???? ??? SIMATIC ???????\*??????????1. ? SIMATIC ?????????/???? S D ?????2. ?? SIMATIC ??????\*???????????"???/USB ???"(Card Reader/USB memory) ??? ??? SIMATIC ????3. ?"??"(Project) ??????"???/USB ??? > ????\*????"(Card Reader/USB m emory > Create firmware update memory card) ???4. ?????????????????\*??????????? SIMA TIC ????????????????\*?????? SIMATIC ?????5. ??????\*???? SIMATIC ????? CPU ????? ???? IO-Link Master CM 4xIO-Link ????????\*??????? ?????????? IO-Link Master CM 4xIO -Link ????????\*????????????????? 24 V DC ????????? 1. ?????? SIMATIC ????2. ?????? \*???? SIMATIC ????? CPU ??3. ?? SIMATIC ??????????\*??4. ????\*????? SIMATIC ???? CPU ?? RUN LED ???????MAINT LED ??????????????? SIMATIC ????????????????\*?? ???? ??????????????? CPU ?????????? STEP 7 ???????????????????\*???????

 $1/O$   $2$ I/O I/O  $\qquad \qquad$  I/O  $\qquad \qquad$   $\qquad \qquad$   $\qquad \qquad$   $\qquad \qquad$   $\qquad$   $\qquad \qquad$   $\qquad$   $\qquad$   $\qquad$   $\qquad$   $\qquad$   $\qquad$   $\qquad$   $\qquad$   $\qquad$   $\qquad$   $\qquad$   $\qquad$   $\qquad$   $\qquad$   $\qquad$   $\qquad$   $\qquad$   $\qquad$   $\qquad$   $\qquad$   $\qquad$   $\qquad$   $\qquad$   $\qquad$   $\qquad$ 

## $ET 200SP$   $I/O$

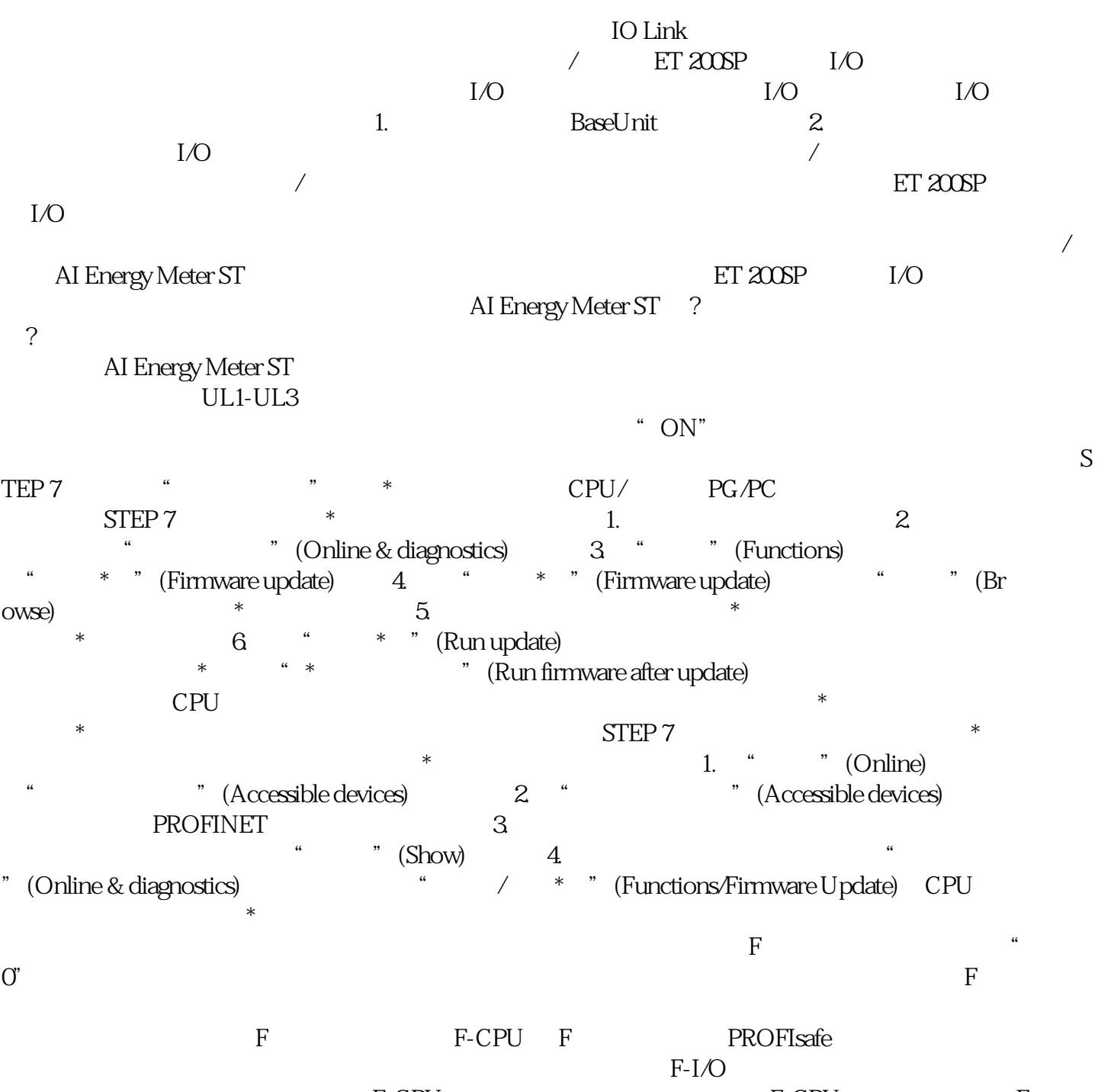

E-CPU F-CPU F-CPU F-CPU F-CPU F-CPU F-CPU F-CPU F-CPU F-CPU F-CPU F-CPU F-CPU F-CPU F-CPU F-CPU F-CPU F-CPU F-CPU F-CPU F-CPU F-CPU F-CPU F-CPU F-CPU F-CPU F-CPU F-CPU F-CPU F-CPU F-CPU F-CPU F-CPU F-CPU F-CPU F-CPU F-CPU